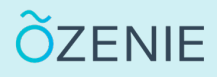

## **Comment réinitialiser son mot de passe ?**

Vous avez oublié votre mot de passe ? Pas de panique, suivez ces étapes !

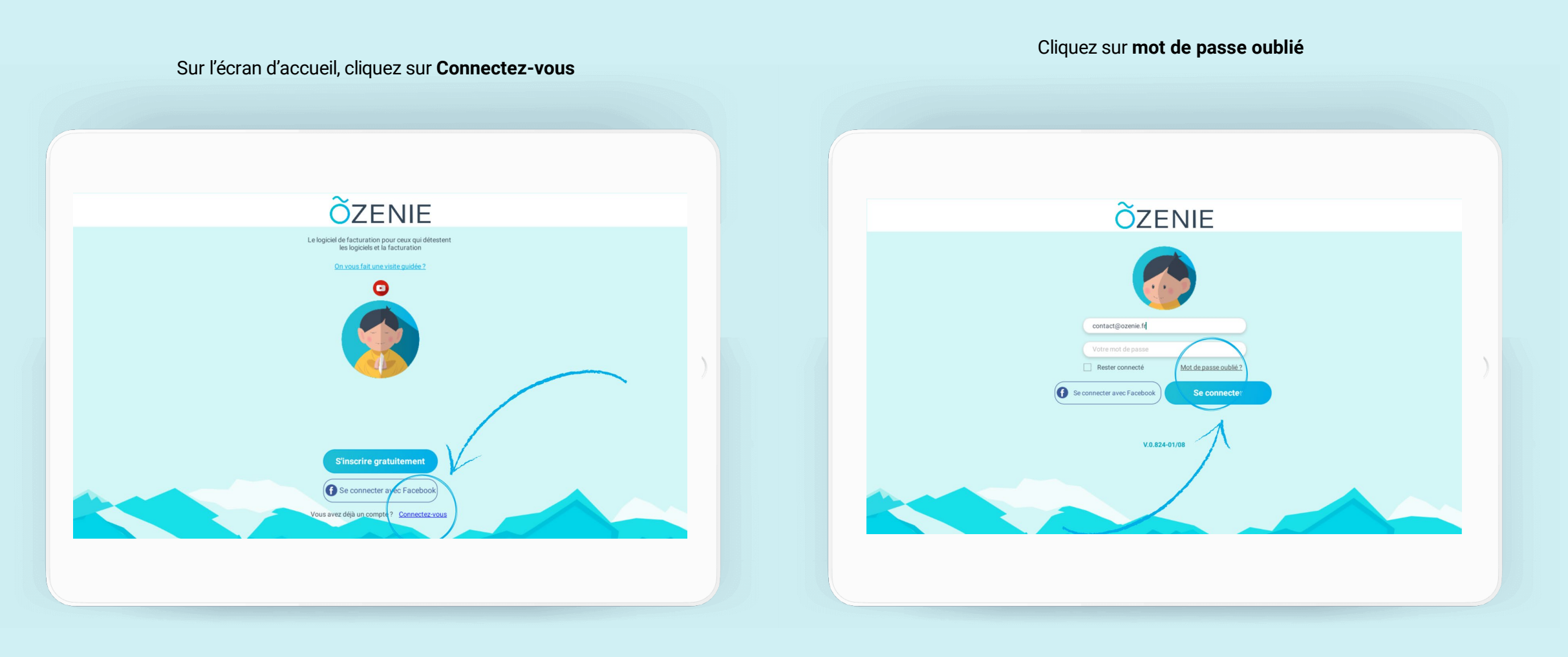

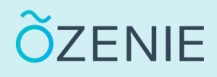

## **Comment réinitialiser son mot de passe ?**

Vous avez oublié votre mot de passe ? Pas de panique, suivez ces étapes !

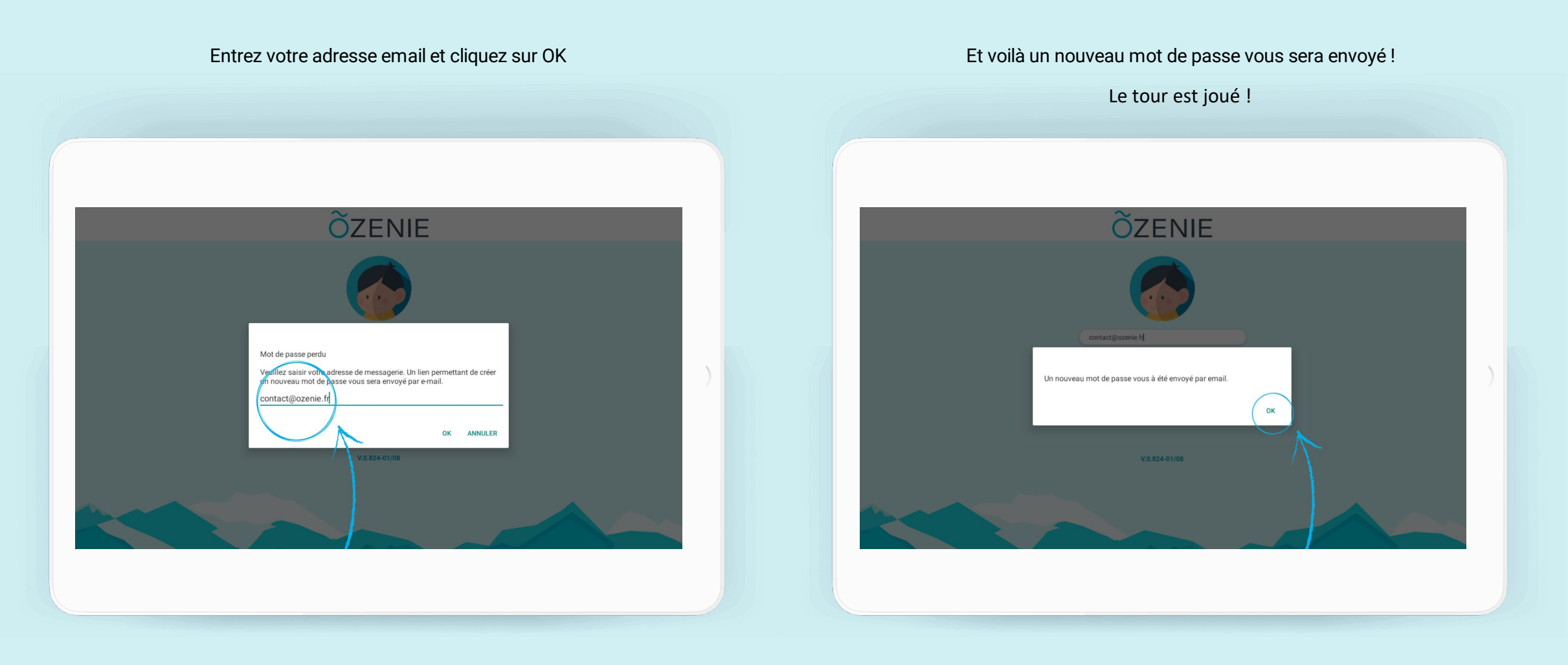